# TDDE18 & 726G77

Classes & Pointers

### Premise – lab 3

- Start working with Object Oriented Programming (OOP)
- Create the class Sorted List
- Learn the difference between stack and heap
- Use dynamic memory with new and delete

### Imperative programming

- Programming paradigm that uses statement that change a program's state.
- Focus on *how* a program operates.
- Revolves around function that operates on data

```
int length of string(string s);
string to string(Time const& t);
```
## Object Oriented Programming

- Programming paradigm based on the concept of "objects"
- Objects may contain data and code
	- Data members
	- Member functions
- Revolves around the data

```
str.length();
cin.ignore(5, '\n\langle n' \rangle;
```
### OOP – Real life definition

- If I'm your coffee getter object
	- *"Can you get me the best coffee, please."* is a question that you asked
	- "*Here is your coffee*" as a result from me.
- You have no idea how I did that*.* 
	- we were able to interact at a very high level of abstraction.

### Variable

- Fundamental (also called built-in types)
	- Stores a value of a fundamental type, nothing more
- Object
	- Stores values tied to an derived type (struct, class)
	- Operations associated to the type are provided
- Pointer
	- Stores the address of some other variable
- Data members store values string str{"Hello World!"};
- Member functions operations available to use str.size();

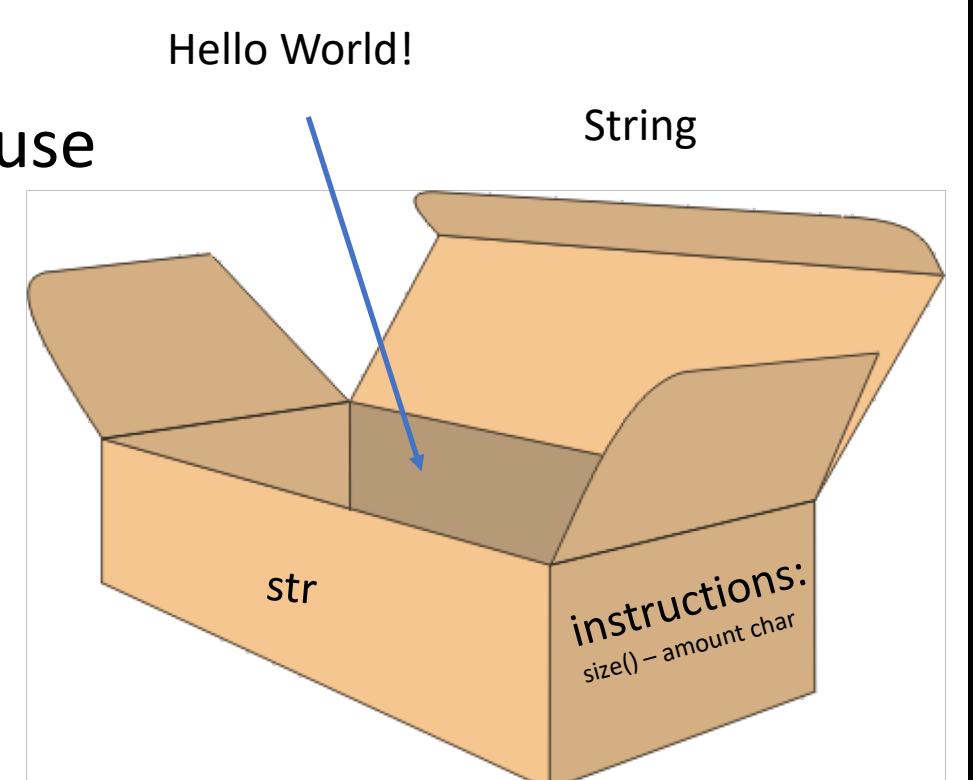

### Class – the blueprint of an object

• Data members – store values

Person p{"Sam", "Le", 32};

• Member functions – operations available to use p.first\_name();

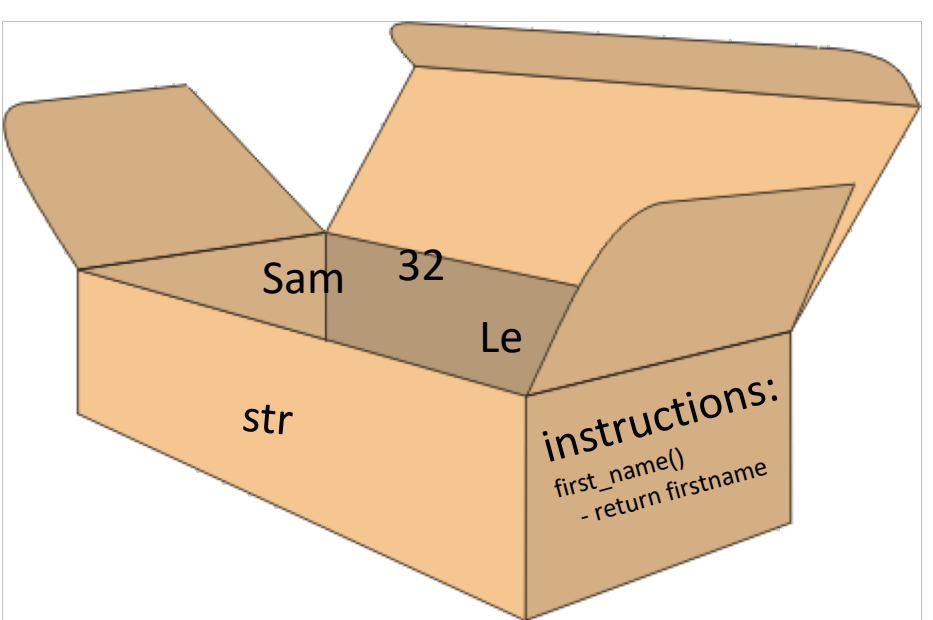

Person

## Class syntax – header file

#ifndef \_CLASS-NAME\_H\_

#define CLASS-NAME H

```
class class-name {
```
public:

```
class-name(); // constructor (Initiator)
    // member functions (methods in Java)
    return-type operation(parameter-list);
private:
```

```
// member variables
    data-type property;
};
#endif
```
## Class syntax – implementation file

#include "class-name.h"

```
// Constructor (Initiator)
class-name::class-name() {
    // implementation
}
```

```
// Member function
return-type
class-name::operation(parameter-list) {
    // implementation
```
## Class

- Provide language support for object orientation
- Having a single purpose, responsibility
- Consist of private member variables and public interface methods
- Can only be manipulated through a well defined interface
- Constructors and interface enables the programmer to depend on always known and correct internal state
- Operators, constructors and destructors allow for easy management

### Class vs Instance

• A class only describe the layout. It does not create any data in memory. It's a description of a data-type with  $\dot{}$ <br>operations "embedded".

```
class Rocket {
public:
     void fly();
     bool finished;
private:
     int height;
};
```
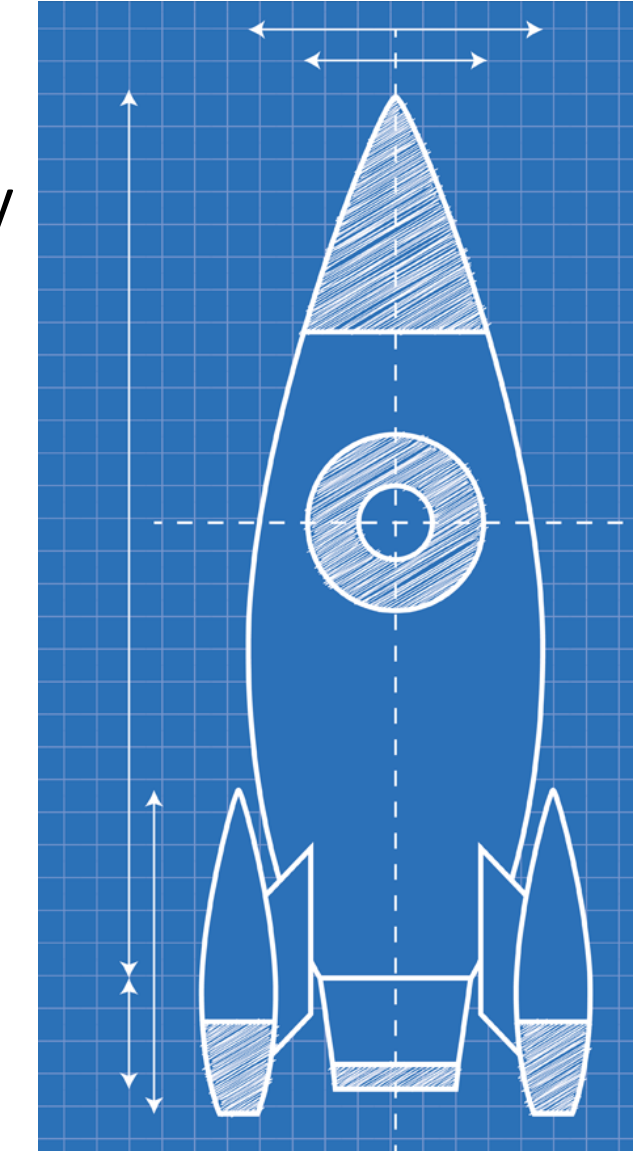

### Class vs Instance

• An instance is a variable created of a specific class, an object. You can create many.

Rocket r{}; Rocket s{}

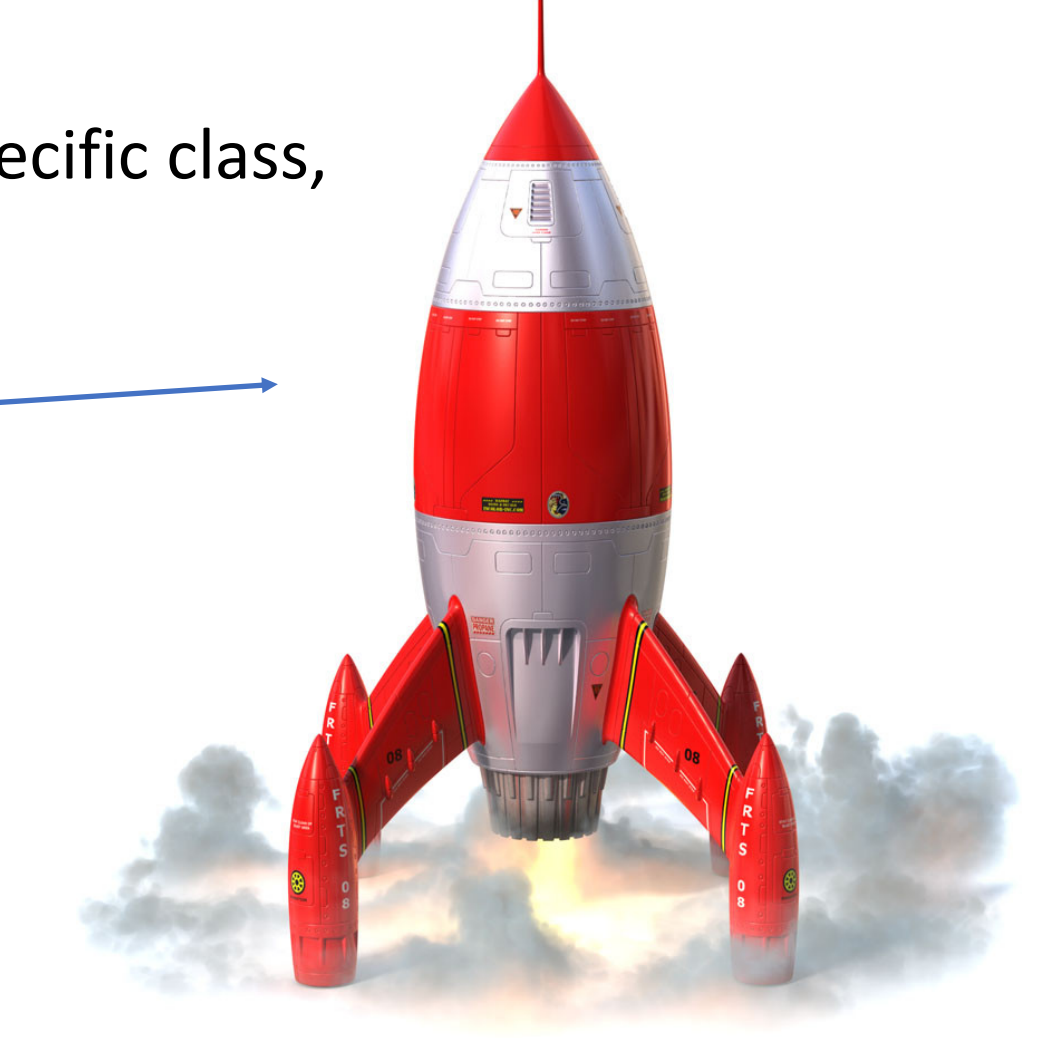

## Class declaration

// h-file class Robot { public: void fly(); bool finished; private: int height; };

// cc-file void Robot::fly() { cout << "I'm flying" << endl;

}

### Accessing members

• An object variable allow you to access member functions (operations) and member variables of that instance. You use the dot operator

```
// Class definition
class Rocket {
public:
    void fly();
     bool finished;
private:
     int height;
};
```

```
// Access member functions
Rocket r{};
r.finished = true;
r.fly();
```
### Accessing members

• Accessing a member inside a class does not require you to tell the compiler which instance you are referring to.

```
// Outside of class
int main() {
   Rocket r{};
   r.finished = true;
}
```

```
// Inside the class
class Rocket {
public:
   void fly() {
      finished = true;
   };
```
## The keyword "this"

• Member functions are called "on" an instance and automatically receive that instance to work on, available as the special pointer *this.*

```
void Robot::fly() {
    finished = true;
    cout \langle \langle \rangle "I'm finished and I can fly" \langle \rangle endl;
}<br>}
```

```
void Robot::fly() {
    this \rightarrow finished = true;
    cout \langle \langle \rangle "I'm finished and I can fly" \langle \rangle endl;
}<br>}
```
### Private members

• Private members are only accessible in functions belonging to the same class

```
int main() {
     Rocket r{};
     r.model = "M-3"; //Error
}
class Rocket {
public:
   void fly() {
      model = "M-3"; //OK
   }
};
```
### Friends

- A class can decide to have friends. Friends can access private members!
- Friends should be avoided at all cost, since it makes the two classes highly interdependent.

```
class Rocket {
```

```
...
   friend bool equals(Rocket r1, Rocket r2);
   ...
};
bool equals(Rocket r1, Rocket r2) {
   return r1.model == r2.model;
}<br>}
```
## Object lifecycle

- class definition:
	- no object created yet, before birth
- variable definition:
	- object born, memory allocated
	- memory initiated with default values
- variable used...
- variable declaration block ends:
	- memory reclaimed for other variables

## Object lifecycle

- class definition:
	- no object created yet, before birth
- variable definition:
	- object born, memory allocated
	- memory initiated with default values
- variable used...

Member functions Operator functions

- variable declaration block ends:
	- memory reclaimed for other variables

Destructor

Constructor

## Lifecycle "hooks"

- Constructor is automatically called when a class variable is defined or allocated
	- have no return value
	- any defined parameters must be specified
- Operators functions are automatically called when variable is used by an operator
	- covered later on
- Destructor is automatically called when a variable goes out of scope or is deleted
	- have neither return value nor parameters

### The rocket constructor

```
// h-file
class Rocket {
public:
   Rocket(); // 
Constructor
private:
   string model;
};
```
// cc-file Rocket::Rocket() { model = "Unknown"; <u>}</u>

## Using the constructor

- If you define a constructor you must specify all arguments when you create an instance!
- If you do not define a constructor a default constructor that does nothing will be created.
- If you only have private constructors other code can not create instances.

## Default constructor

• If you do not define a constructor the compiler will generate a similar default constructor for you.

```
// h-file
class Rocket {
public:
   Rocket(); // Default Constructor
    ...
};
// cc-file
Rocket::Rocket() {
}<br>]
```
### Constructor Example

```
// h-file
class Rocket {
public:
   Rocket(string m);
   ...
};
// cc-file
Rocket::Rocket(string m) {
   model = m;<u>}</u>
```
### Constructor Example

```
// h-file
class Rocket {
public:
   Rocket(string m);
   ...
};
// cc-file
Rocket::Rocket(string m) {
   model = m;}
```
// Ok Rocket r{"M-3"};

// Error no fitting constructor Rocket s{};

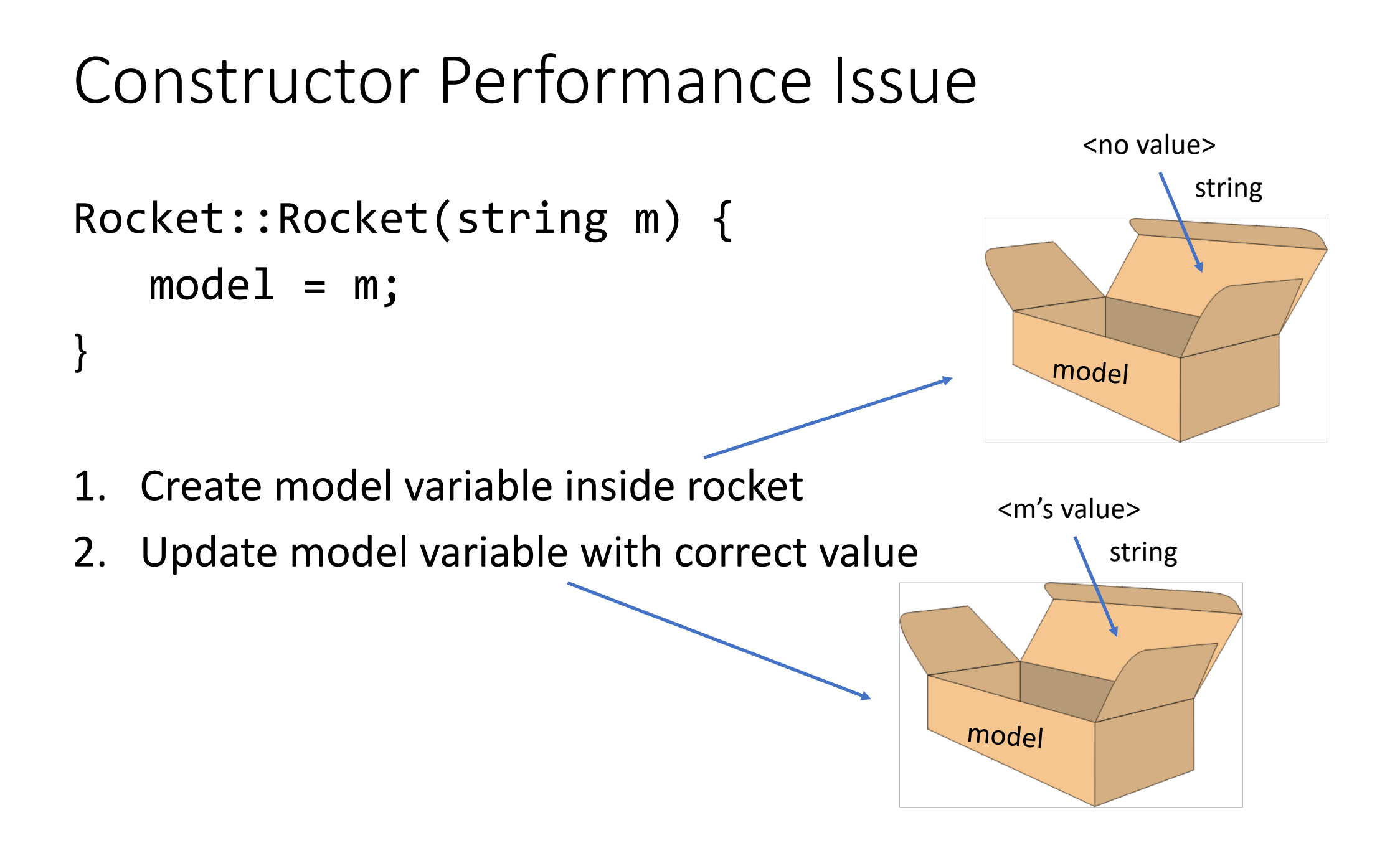

### Constructor Member Initializer List

Robot::Robot(string m) : model{m} {}

Member initializer list specifies the initializers for data members.

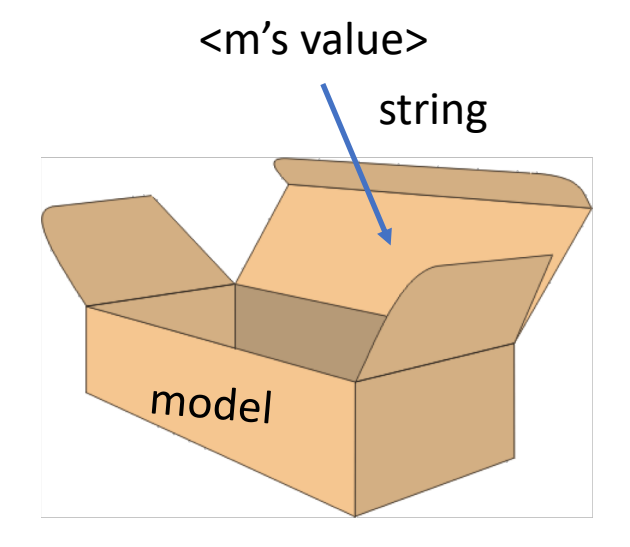

### Const member variables

- Data members could also be const
- Constant member variable must be initialized in constructor initialization list

```
class Robot {
public:
   ...
   string const model;
};
                       Robot::Robot(stering m) model{m} {}
```
## Reference member variables

- Data members could also be a reference to another variable
- Reference member variables must be initialized in constructor initialization list

```
class Robot {
```
...

private:

```
Person & creator;
```
};

### Constructor – Multiple

- Constructor can be overloaded in a similar way as function overloading
- Overloaded constructor have the same name (name of the class) but different number of arguments
- The compiler choose the constructor that fits best with the given input arguments

```
\bullet\quad \bullet\quad \bulletRobot();
   Robot(string m);
   Robot(Person p);
   Robot(Person p, string m);
   etc.
```
...

### Constructor delegation

- Many classes have multiple constructors that do similar things
- You could reduce the repetitive code by delegating the work to another constructor

```
Robot::Robot() : Robot{"unknown"} {}
Robot::Robot(string m) : model{m} {}
```
#### **Destructor**

- The object calls the destructor when it is about to go out of scope
- int main() { Robot r{}; } // r will call its destructor on this line

```
Destructor
```

```
// h-file
class Robot {
public:
   ~Robot(); // no return or parameters
    \bullet\quad \bullet\quad \bullet};
// cc-file
Robot::~Robot() { // not useful yet...
   cout << "destructor called" << endl;
}<br>}
```
### Example class - Money

- Class that represent money
- Have the capacity to hold units (Swedish krona)
- Have the capacity to hold hundreds (Swedish öre)
- Can validate that it have valid (non-negative values) in units and hundreds.
# Example class

```
class Money {
public:
   Money();
   Money(int unit);
   Money(int unit, int hundred);
   ~Money();
   void validate();
private:
   int unit;
   int hundred;
};
```
Money::Money() : Money{0} {} Money::Money(int unit) : Money {unit, 0} {} Money::Money(int unit, int hundred) : unit{unit}, hundred{hundred} { validate(); } void Money::validate() { if (unit  $\langle 0 |$  || hundred  $\langle 0 |$ 

...

### Pointer

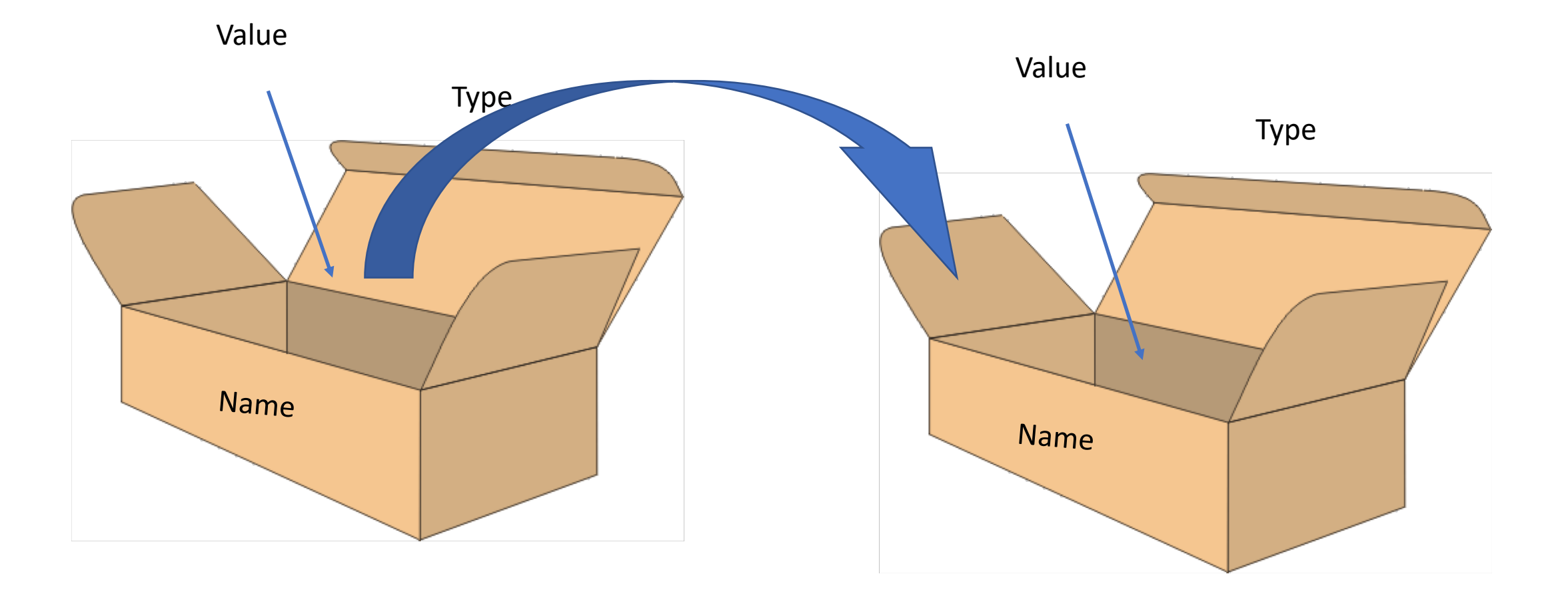

# Pointer

- A variable that stores an address
- Compiler (programmer) keep track of what type each pointer address store in order to index and treat dereference values correct.
- Read declaration backwards

```
int * p; // A variable p
            // That is a pointer
            // To an int
```
### Pointer operators

- Operators relevant to pointers
	- Dereference (content of, "go to"): \*p
	- Dereference with offset (indexing):  $*(p + i)$  or  $p[i]$
	- Address of: &
	- Dereference and select member:  $(*p)$ . m or  $p$ ->m
	- Allocate (borrow) memory:  $p = new t$ ,  $a = new t[s]$
	- Deallocate (return) memory: delete p, delete[] a

#### Pointer – Address of

Value

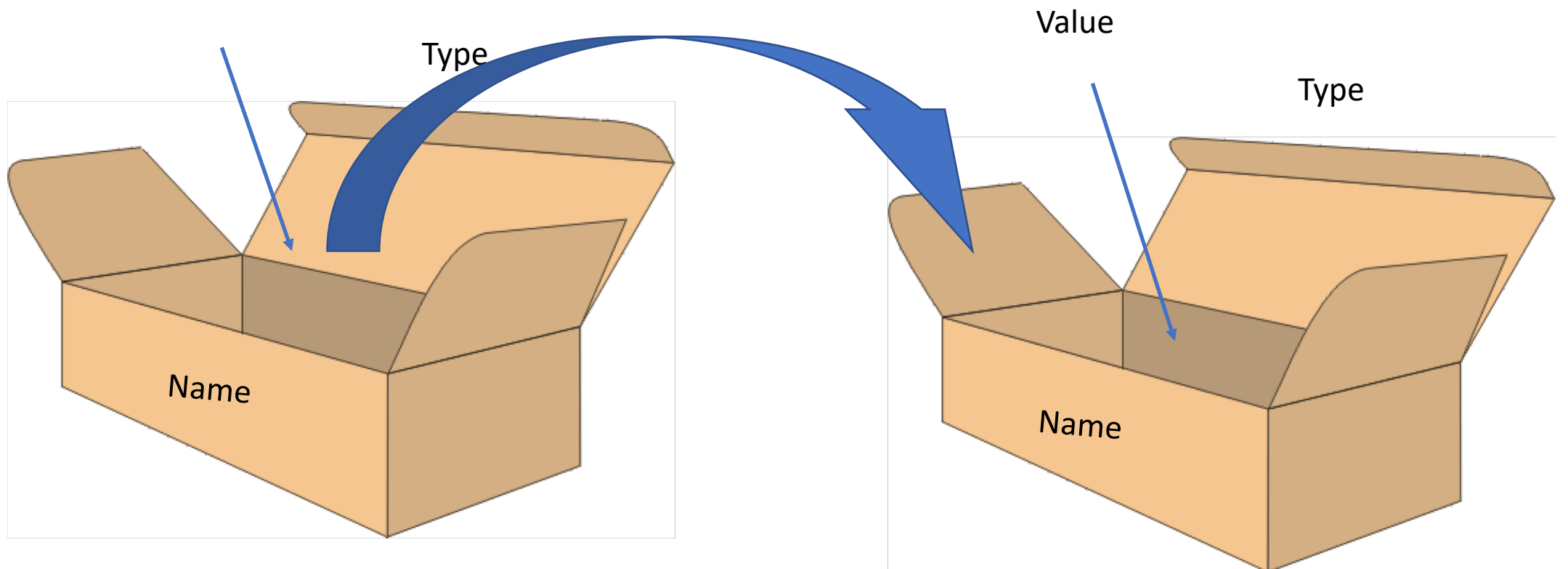

int \* int\_pointer{&integer\_value}; int integer\_value{};

### Pointer – Dereference

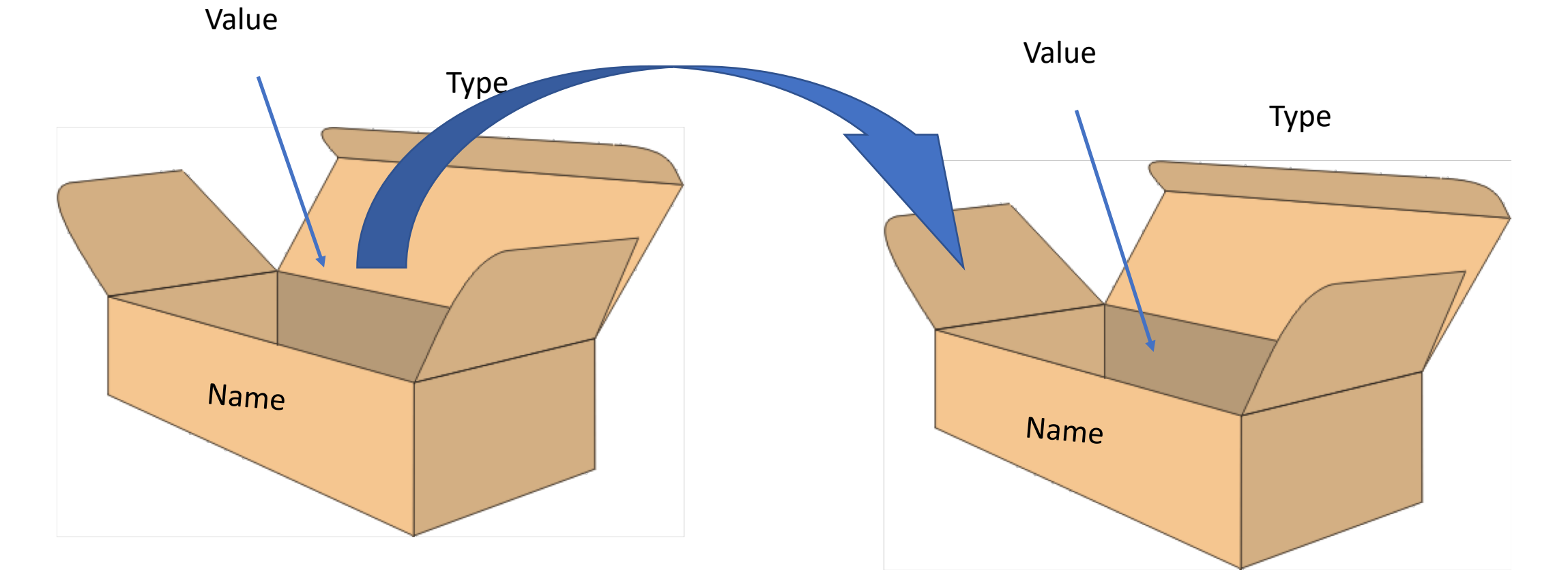

cout << \*int\_pointer << endl;

#### Pointer – Allocate

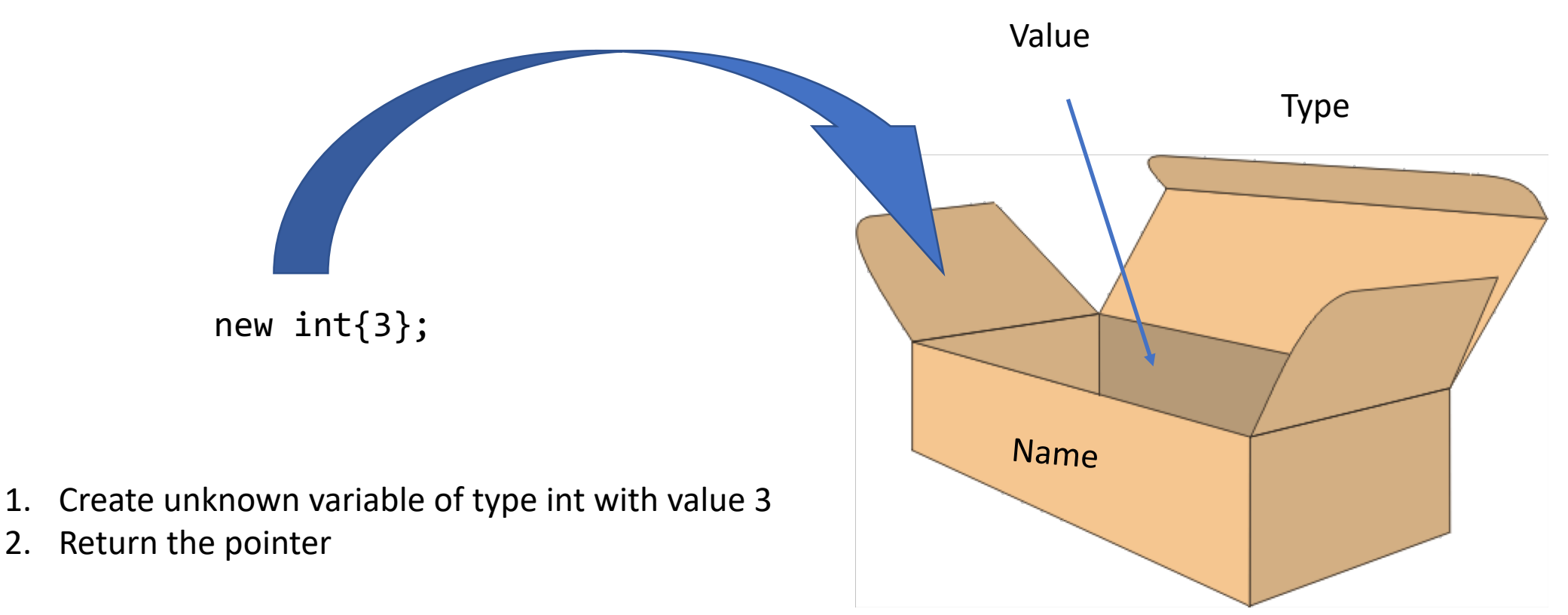

Save the pointer by declaring a new variable int \* integer\_pointer{new int{3}};

### Pointer – Deallocate

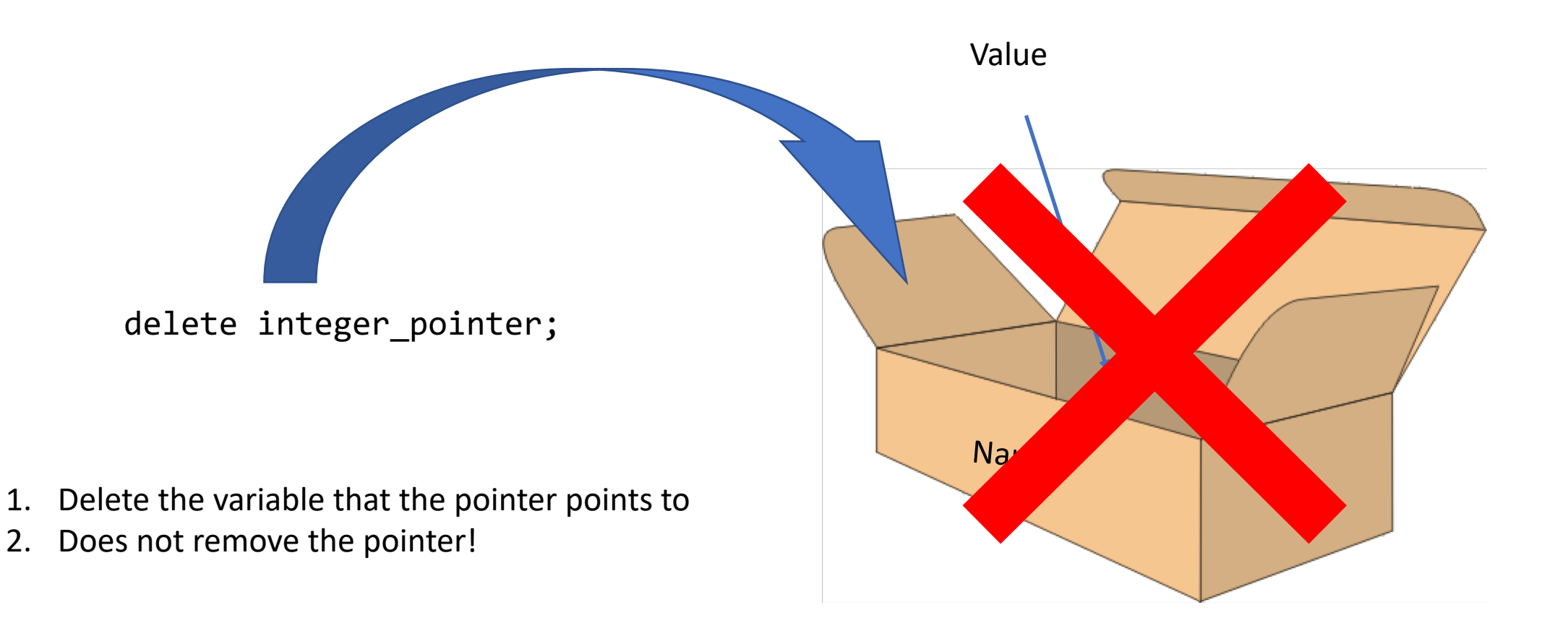

# Pointer – Dereference and select member

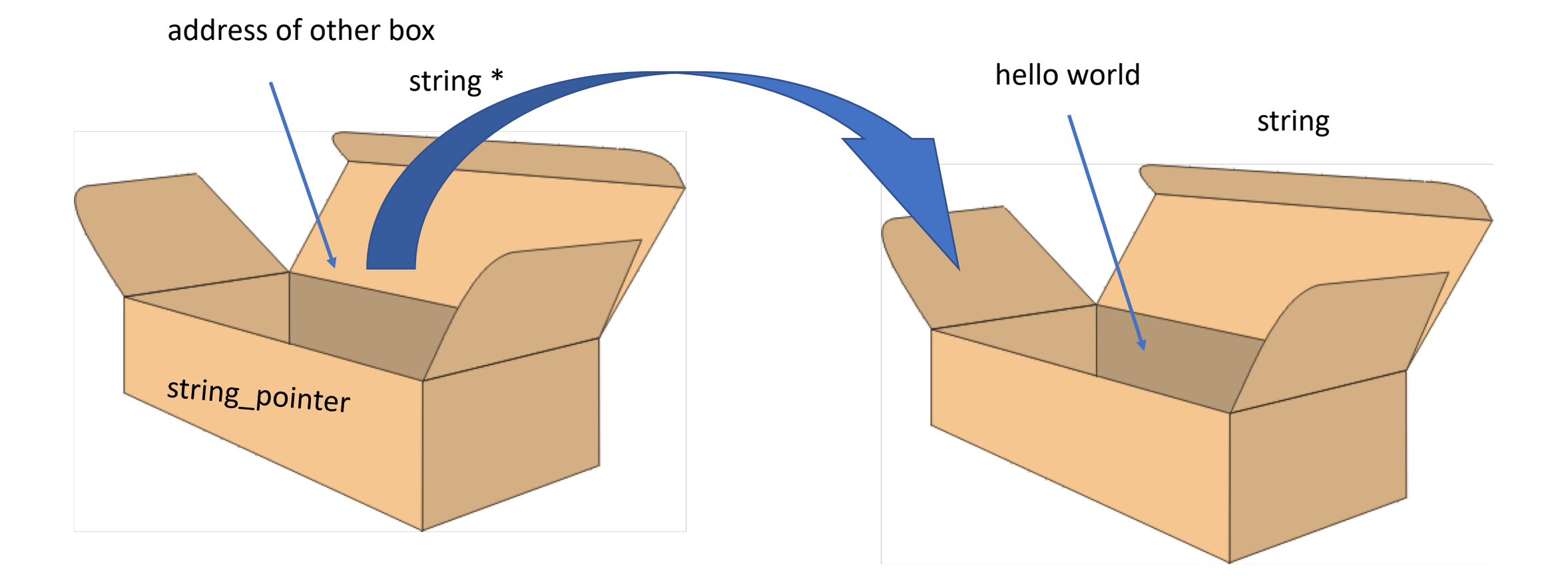

string \* string\_pointer{new string{"hello world"}}; string\_pointer->length();

# Dynamic memory

- Memory for variables can be dynamically allocated and deallocated
	- Dynamic: During program execution
	- Normal/Static: During compile time
	- Allocate: Borrow from operating system
	- Deallocate: return to operating system
- Each allocation must be deallocated exactly once, as soon as possible

# What if ...

- We assign (copy) pointer variables? int  $*$  a\_ptr { new int { 4 } }; int  $*$  b\_ptr {  $a$ \_ptr };
- We pass pointer variables as parameter? void foo(int \* p);

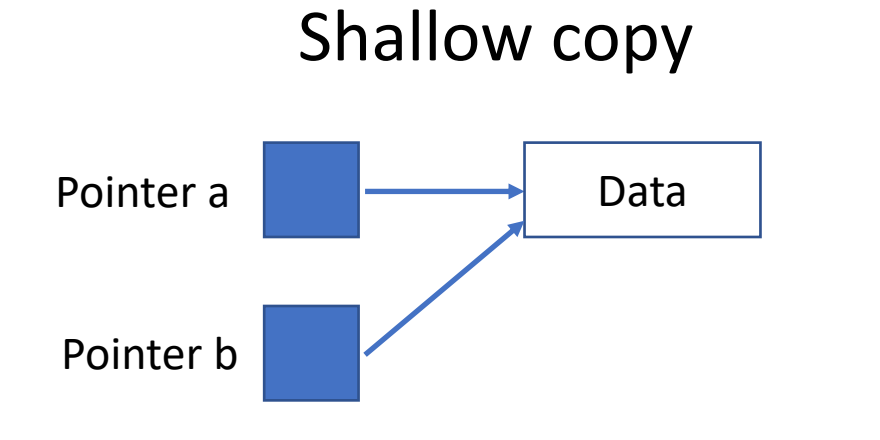

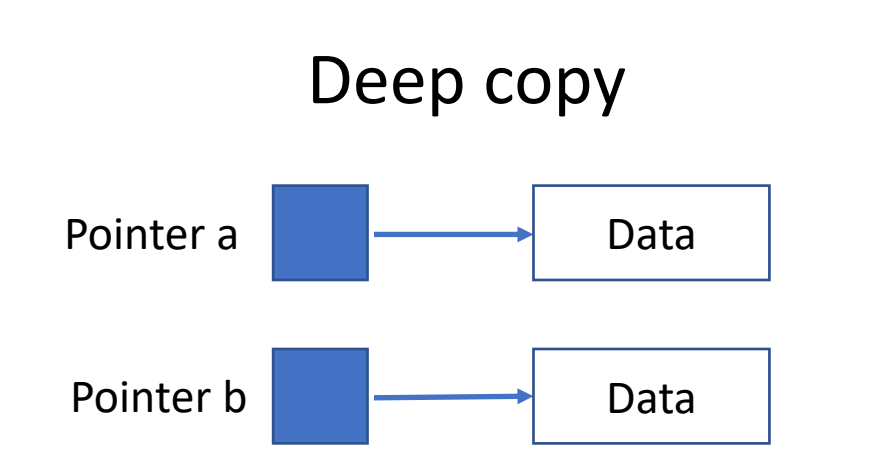

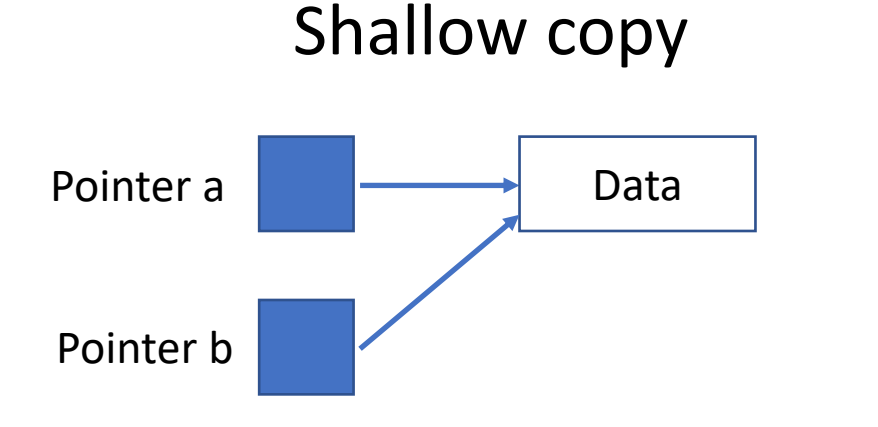

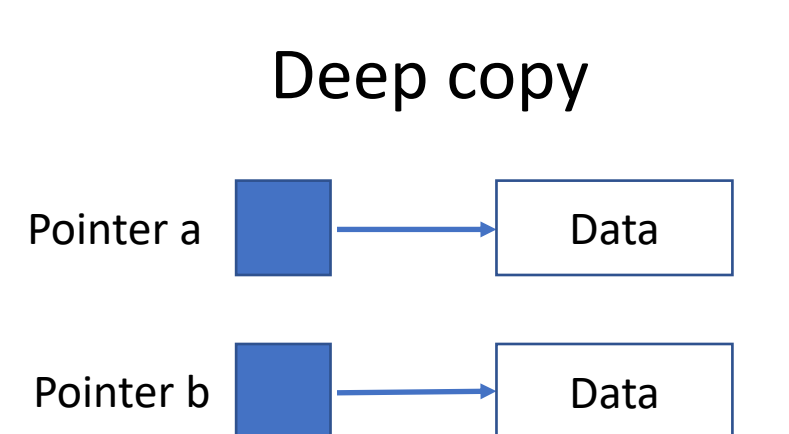

Example code: int \* a{new Integer{3}}; int  $*$  b{a};

Example code: int \* a{new Integer{3}}; int \* b{new Integer{\*a}};

```
Class with pointer
```

```
class Array {
public: 
   Array(int size);
   ...
private:
   int size_;
   int * data;
};
```
# What if ...

- We pass Array variables as parameter?
- We assign (copy) Array variables?
- We want to initialize an array from another?
- Destroy an Array variable?
- Move an Array variable about to be destroyed to another array?

# Lifecycle "hooks"

- Constructor is automatically called when a class variable is defined or allocated
	- have no return value
	- any defined parameters must be specified
- Operators functions are automatically called when variable is used by an operator
	- Set an object equals to another object
- Destructor is automatically called when a variable goes out of scope or is deleted
	- have neither return value nor parameters

# Lifecycle "hooks"

- Constructor is automatically called when a class variable is defined or allocated
	- have no return value

Eg. Default constructor

- any defined parameters must be specified
- Operators functions are automatically called when variable is used by an operator
	- Set an object equals to another object Eg. Assignment operator
- Destructor is automatically called when a variable goes out of scope or is deleted
	- have neither return value nor parameters

#### **Destructor**

# Three essential "hooks"

- Copy constructor
	- Called automatically when a fresh object is created as a copy of an existing object

Array(Array const&);

- Assignment operator
	- Called automatically when an existing object is overwritten by another object (or itself)

Array & operator=(Array const&);

- Destructor
	- Called automatically when an object is destroyed

 $\sim$ Array();

# When?

- If you have a class with pointers you need the three essential hooks to prevent memory leaks
- The compiler generate default versions if they do not exist, but the compiler version **WILL NOT** be adequate or enough
- If your class have **no pointers**, you do not have to care, the compiler version will be enough

### Array class

```
class Array {
public: 
   Array(int size);
   ...
private:
   int size_;
   int * data;
};
```
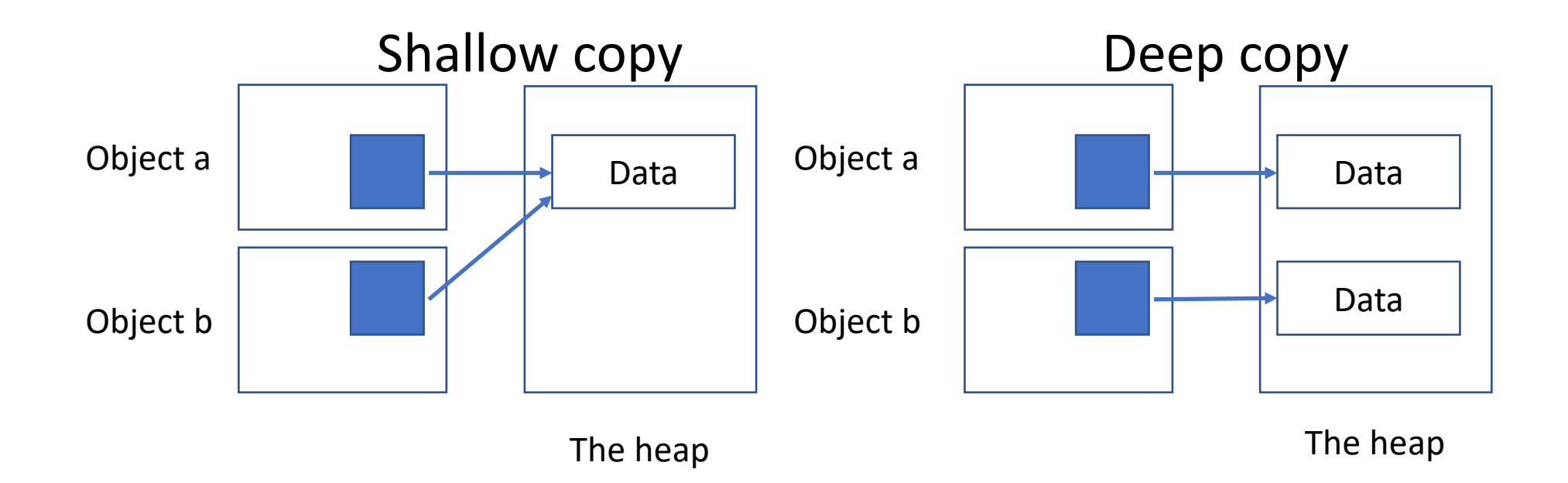

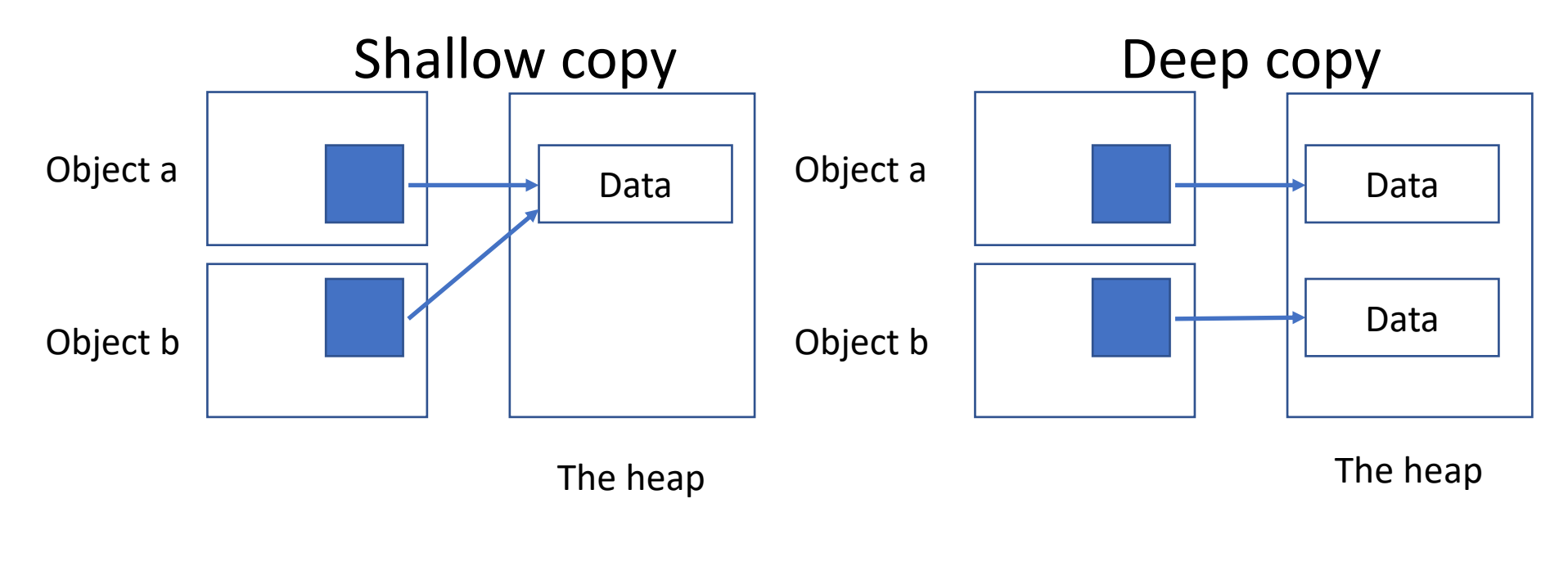

Example code: Array a{}; Array b{a};

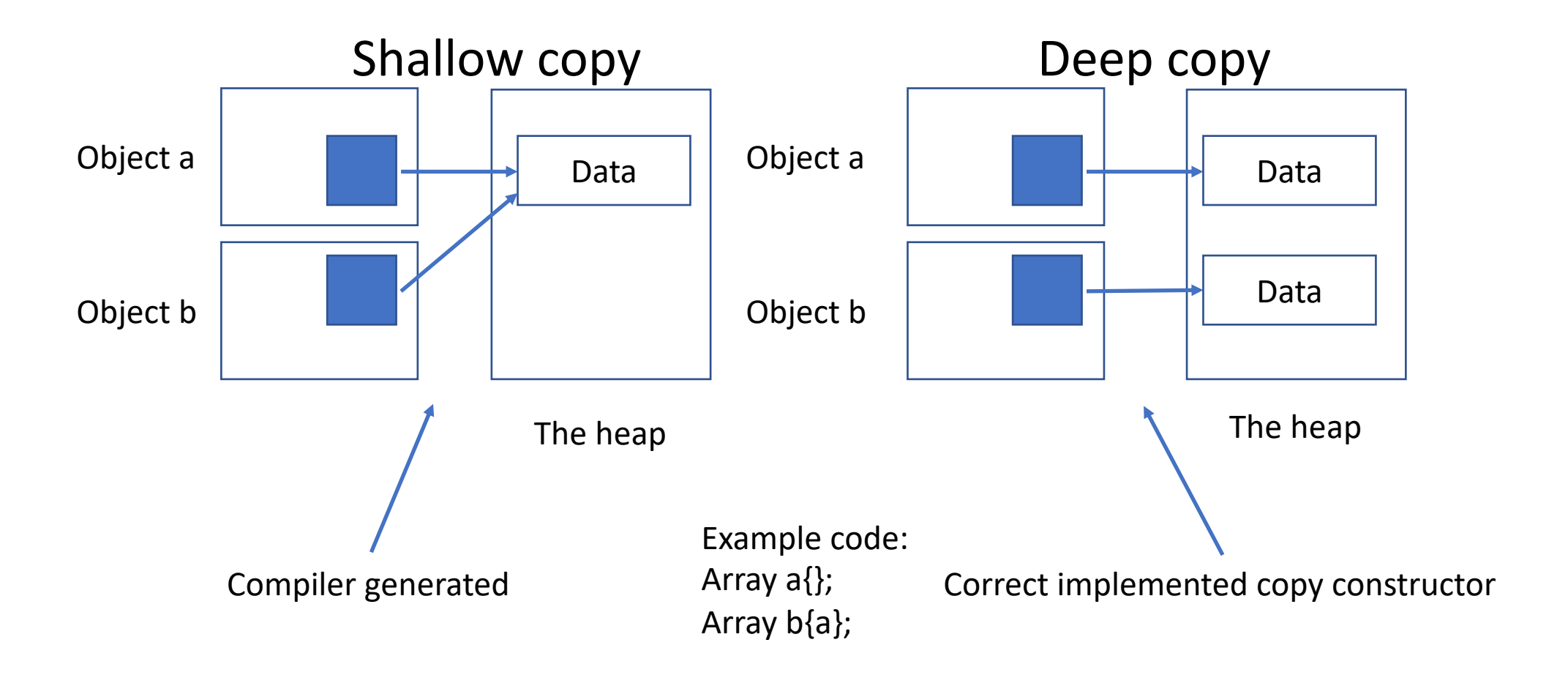

### Copy constructor – syntax

```
class Array {
   ...
   Array(Array const& a);
   ...
};
```
// cc-file Array::Array(Array const& other) { // allocate new memory // etc }

```
Temporary variable
```

```
Array foo() {
   return Array{};
}
```

```
int main() {
  Array a{foo()};
}
```

```
Temporary variable
```

```
Array foo() {
    return Array{};
}<br>]
                                                           Data
                                 foo()'s array
```

```
int main() {
   Array a{foo()};
}<br>]
```
The heap

### Temporary variable

```
Array foo() {
    return Array{};
}
int main() {
   Array a{foo()};
                                                       Data
                                                       Data
                                                      The heap
                               foo()'s array
                               a's array
```
}<br>]

```
Temporary variable
```

```
Array foo() {
   return Array{};
}
int main() {
   Array a{foo()};
}<br>]
                            a's array
```
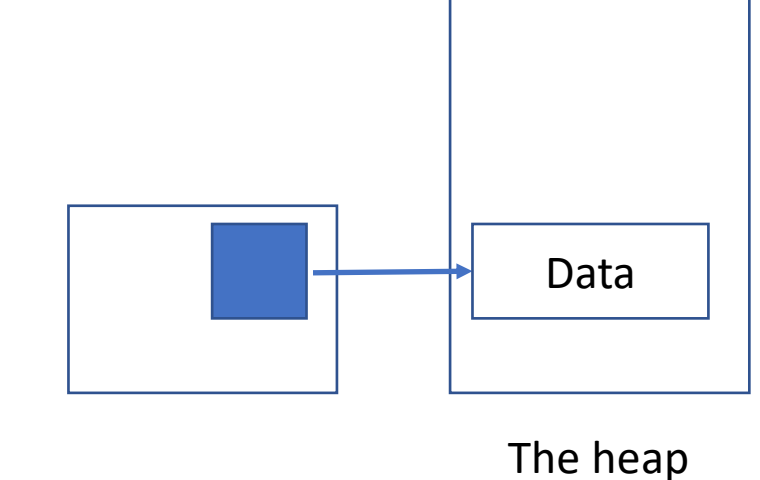

### Temporary variable

}<br>]

```
Array foo() {
    return Array{};
}<br>}
int main() {
    Array a{foo()};
                                                         Data
                                                        The heap
                                foo()'s array
                                a's array
```
#### Move constructor – syntax

```
class Array {
   ...
   Array(Array && a);
   ...
};
```
// cc-file Array::Array(Array && other) { // swap the pointers // etc }

#### Problems that might occur with copy assignment

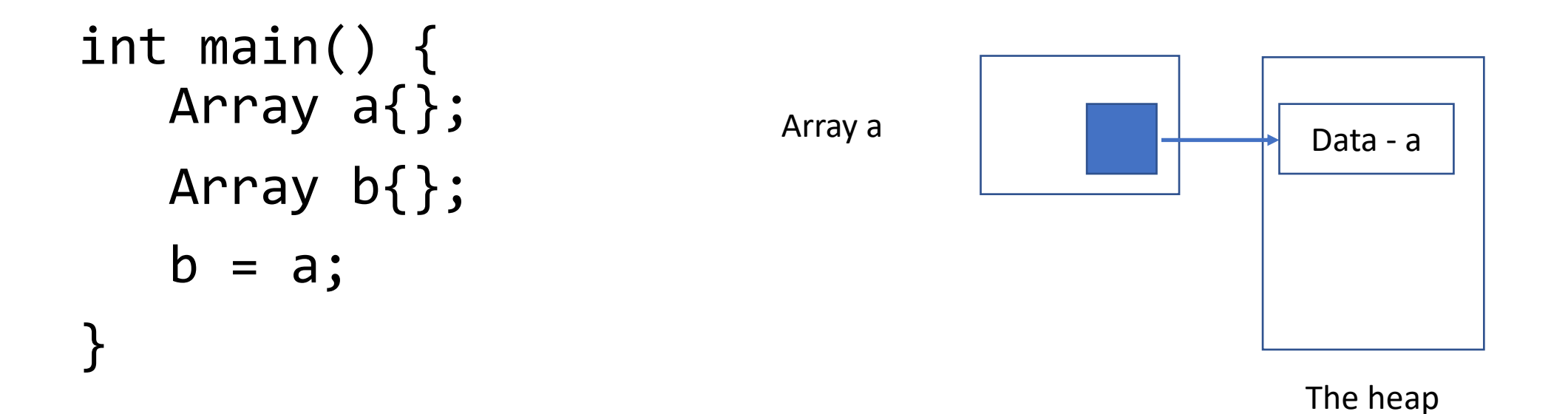

#### Problems that might occur with copy assignment

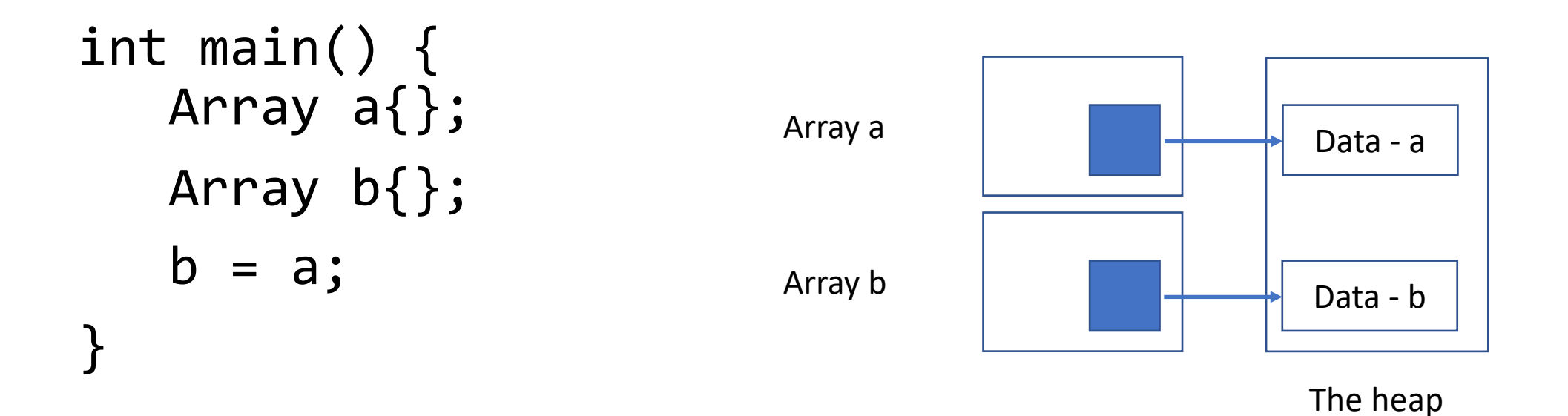

#### Problems that might occur with copy assignment

int main() { Array a{}; Array b{};  $b = a;$ }

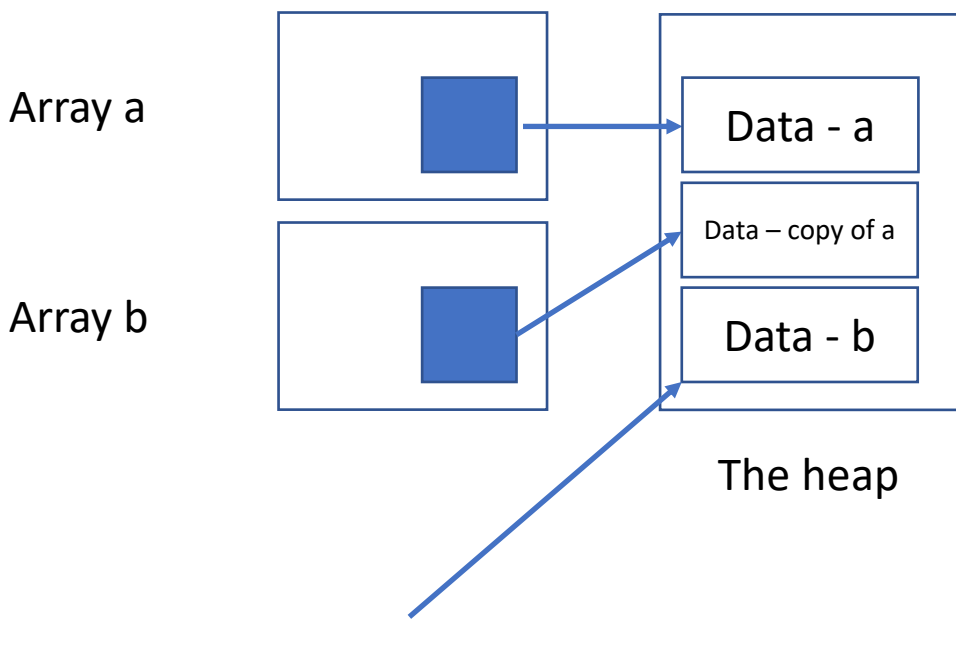

Still in memory – Memory leak You must remove this manually in your

- copy assignment
- move assignment

### Copy assignment - syntax

```
// h-file
class Array {
   ...
   Array & operator=(Array const& other);
   ...
};
// cc-file
Array & Array::operator=(Array const& other) {
   // implementation
};
```
#### Move assignment - syntax

```
// h-file
class Array {
   ...
   Array & operator=(Array && other);
   ...
};
// cc-file
Array & Array::operator=(Array && other) {
   // implementation
};
```
# Object that is going to be removed

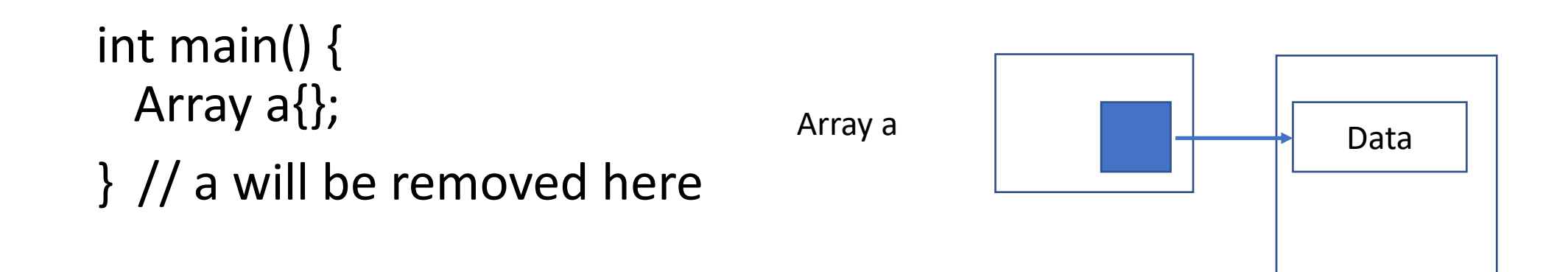

The heap
## Object that is going to be removed

int main() { Array a{}; } // a will be removed here

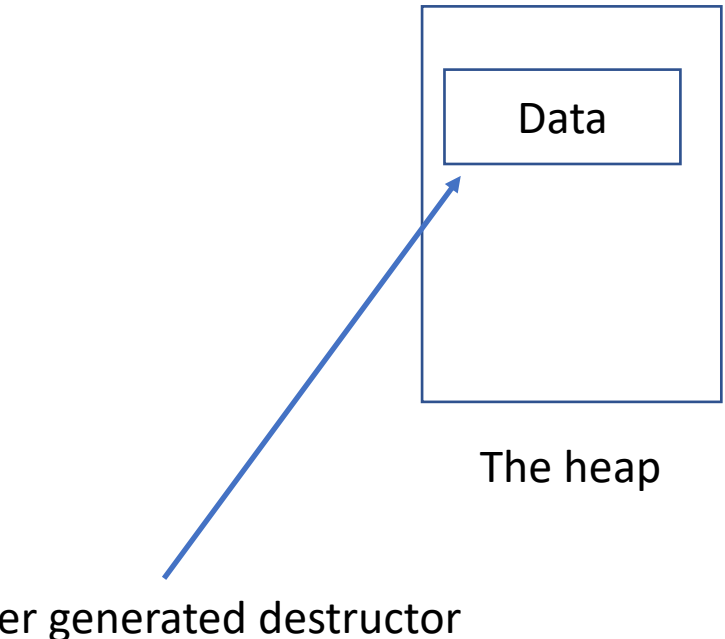

Compiler generated destructor Data still on the heap

```
Destructor – syntax
```

```
// h-file
class Array {
    ...
    ~\simArray();
    ...
}<br>]
// cc-file
Array::~Array() {
    // deallocate memory
}<br>]
                                                             The heap
                                   Array a
                                      Deallocated memory before removing object
```
## Constructors

- Constructor Called when creating a new object
- Copy constructor Called when creating a new object from an old object
- Move constructor Called when creating a new object from an object that is about to be removed
- Copy assignment Assign an existing object the same values as another object
- Move assignment Assign an existing object the same values as an object that is about to be removed
- Destructor Called when an existing object is about to be removed

## Random number generator

```
#include <random>
random device rand\{\};uniform int distribution<int> die(1, 6);
int n = die(rand); // random in [1.. 6]
```
Further reference: en.cppreference.com